# **Linkskippregel & Rechtskippregel | Merkblatt** Vektor  $\rightarrow \atop v$ [Übungsblätter](https://mein-lernen.at/tag/kippregel-ub/) MEIN-LERNEN.AT

#### **Bildung des Normalvektor:** ©www.mein-lernen.at

Durch den Tausch der Variablen und die Multiplikation einer Variablen mit jeweils - 1 wird ein Normalvektor erzeugt.

Durch Drehung eines Vektors  $\vec{a}$  um + 90° oder - 90° geht er in einen Normalvektor  $\vec{n}$  über.

 $\overline{B}$ 

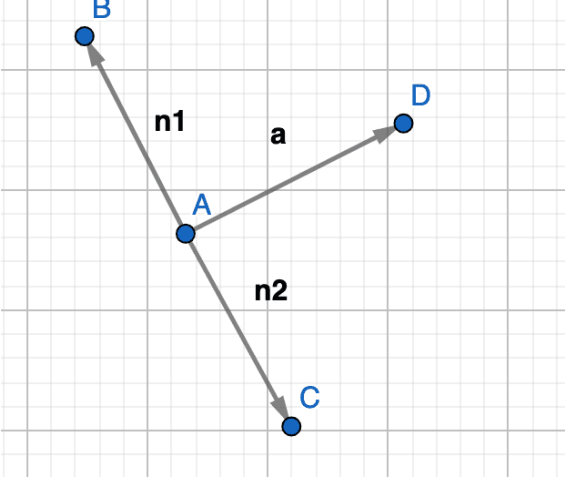

**Linkskippregel/Rechtskippregel:**

#### **Ausgangsvektor:**

$$
Vektor \underset{v}{\rightarrow} \begin{pmatrix} x \\ y \end{pmatrix}
$$

## **Linkskippregel & Rechtskippregel | Merkblatt**

#### **Linkskippregel:**

Bei der Linkskippregel werden die Koordinaten vertauscht und die **obere** Koordinate (**y**) wird zusätzlich mit **- 1** multipliziert.

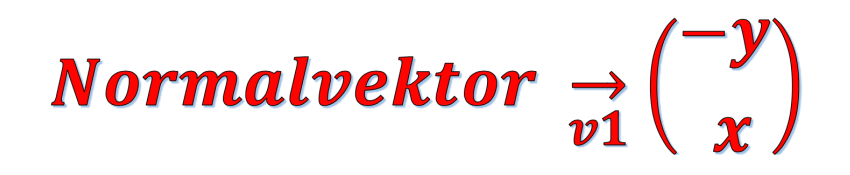

#### **Rechtskippregel:**

Bei der Rechtskippregel werden die Koordinaten vertauscht und die **untere** Koordinate (**x**) wird zusätzlich mit **- 1** multipliziert.

*Normalvektor* 
$$
\rightarrow
$$
  $\begin{pmatrix} y \\ -x \end{pmatrix}$ 

**Beispiel 1:**

**Ausgangsvektor:**

Vektor  $\rightarrow \binom{4}{7}$ 

#### **Linkskippregel:**

Berechnung der oberen Koordinate: - (+ 7) = - 7

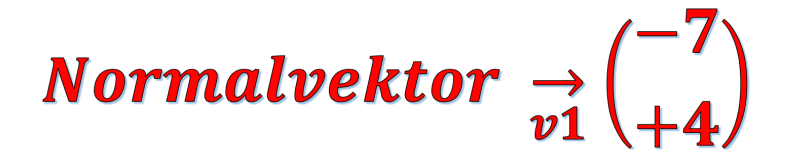

# **Linkskippregel & Rechtskippregel | Merkblatt**

## **Rechtskippregel:**

Berechnung der unteren Koordinate: - ( + 4) = - 4

Normalvektor  $\frac{+7}{v^2}$   $\binom{+7}{-4}$ 

**Beispiel 2:**

**Ausgangsvektor:**

$$
Vektor \underset{v}{\rightarrow} \begin{pmatrix} -5 \\ -3 \end{pmatrix}
$$

Linkskippregel:

Berechnung der oberen Koordinate: - (- 3) = + 3

*Normalvektor* 
$$
\rightarrow
$$
  ${+3 \choose -5}$ 

### **Rechtskippregel:**

Berechnung der unteren Koordinate: - ( - 5) = + 5

*Normalvektor* 
$$
\rightarrow
$$
  $\begin{pmatrix} -3 \\ +5 \end{pmatrix}$